# **Sommario**

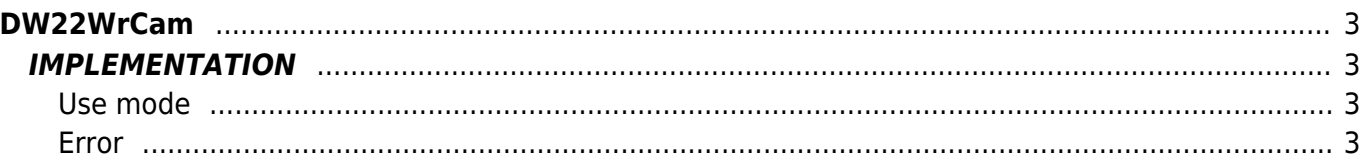

# <span id="page-2-0"></span>**DW22WrCam**

**D =** Device(CAMMING2, CAMMING3, CAMMING4)

**W =** Writing functions

**\* =** Replaces the function *DW20WrCam*

The DW22WrCam function is used to write the fields to build an electronic cam. The function you will need to pass as parameters a pointer to start and end time they serve to identify the field where you want to start writing and the area where you want to stop. Function writes 40 sectors cam.

# <span id="page-2-1"></span>**IMPLEMENTATION**

#### **DW22WrCam (cmCamma, aslParam, CodeG, CodeM, CodeQm, CodeQs, CodeQma, CodeQsa, Error)**

Parameters:

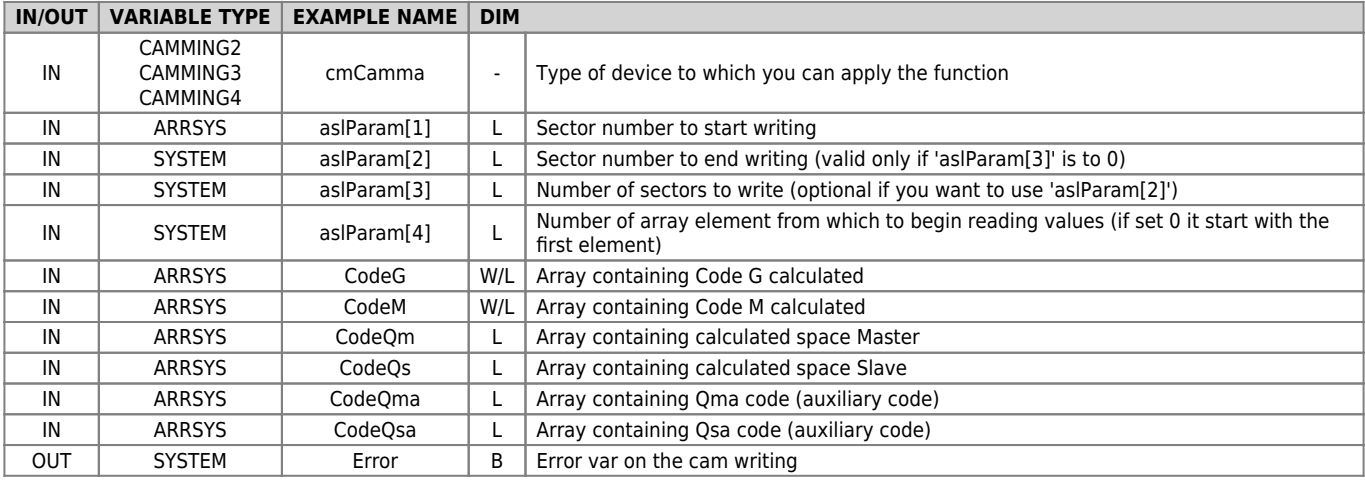

## <span id="page-2-2"></span>**Use mode**

The "aslParam[1]" parameter (starting sector) indicates the number of the field in which you want to start writing the cam, while "aslParam[4]" (initial array element) indicates the number of the element of the array (CodeG, CodeM, etc..) from which you will start to copy the values in the fields.

If the "aslParam[2]" parameter (ending sector) is not set to 0, writing the fields ends with sector of this number, If the parameter is to 0 the writing continues for the number of sectors set in "aslParam[3]" parameter (number of sectors to write).

## <span id="page-2-3"></span>**Error**

Once invoked the function if there are any errors the error variable takes certain values, the meaning of these values is described below:

0 - No error

1 - Indices of the start and/or end writing drivers

## **Example**

```
MAIN:
 IF gfScrittCam<br>
gfScrittCam = 0<br>
aslParam[1] = 1     ;He started writing from 1° sector of the cam<br>
aslParam[4] = 10      ;Start reading from 10th element of the array<br>
DW22WrCam (cmCamma, aslParam, CodeG, CodeM, CodeQm, C
```
Documento generato automaticamente da **Qem Wiki** -<https://wiki.qem.it/> Il contenuto wiki è costantemente aggiornato dal team di sviluppo, è quindi possibile che la versione online contenga informazioni più recenti di questo documento.